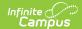

## **EL Assessments**

Last Modified on 03/31/2025 3:35 pm CD7

Tool Search: English Learners (EL) Assessments

The EL Assessments tab is a read-only view of a student's EL assessments and scores. Tests scores for these tests are entered the same way as non-EL test scores on the student's Assessment tab.

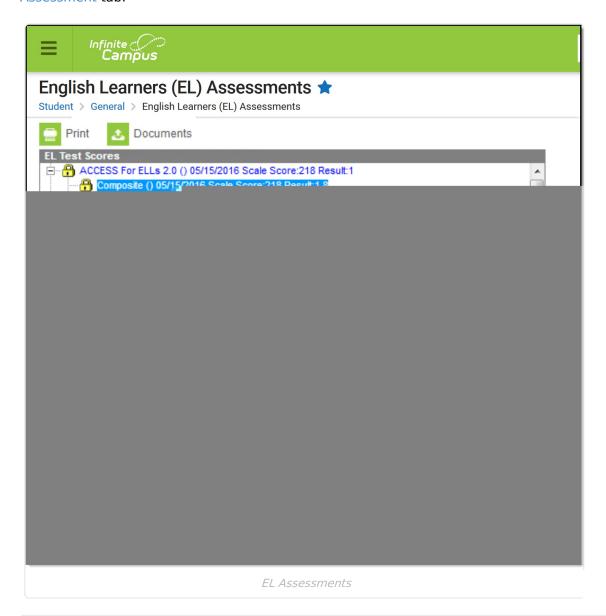

See the English Learners (EL) Module Tool Rights article for information about rights needed to use this tool.

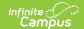

## **Test Setup and Display**

Only tests with an Assessment Type = LID: EL for Identification, or LPF: EL for Proficiency are displayed on the EL Assessment tab (see Image 2).

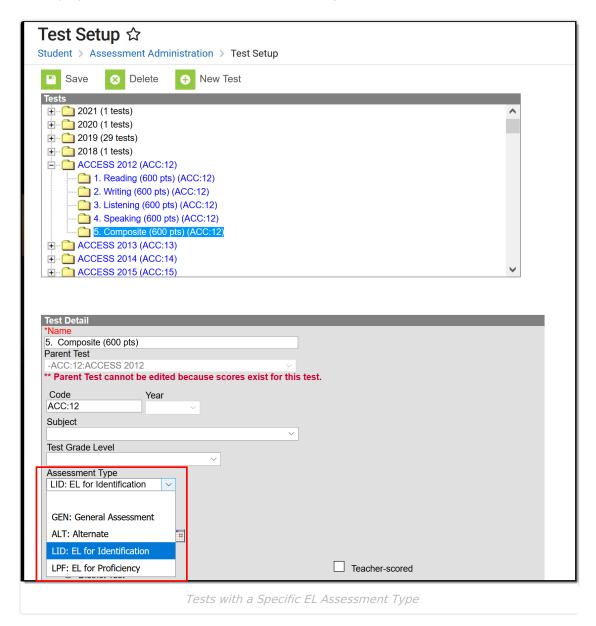

If the student has not taken an EL-specific test, the EL Assessment tab displays blank.

## **Documents**

To view documents, click the **Documents** button on the action bar. See the Student Person Documents article for more information.

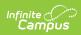

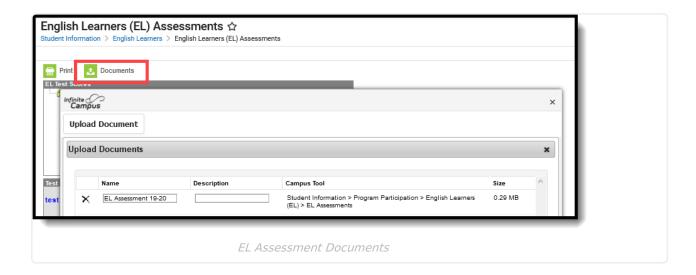